# Security Workshop 2013 – Improving Security in a Hacker's World

### Workshop

Steve, Roy, Rob, Brian, Peter Progress Software Today

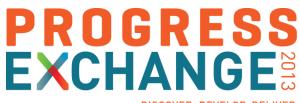

DISCOVER. DEVELOP. DELIVER

| Торіс                   | Туре    | Presenter                | Approx. Length<br>(Minutes) |
|-------------------------|---------|--------------------------|-----------------------------|
| Introductions / Opening | Lecture | Brian Bowman             | 10                          |
| A Wide Open World       | Lab     |                          | 10                          |
| Data In Motion          | Lecture | Steve Boucher            | 15                          |
| Enabling SSL            | Lab     |                          | 15                          |
| Application Protection  | Lecture | Rob Marshall             | 15                          |
| Client Principle        | Lab     |                          | 30                          |
| External Security       | Lecture | Brian Bowman & Roy Ellis | 10                          |
| LDAP Authentication     | Lab     |                          | 15                          |
| Physical Security       | Lecture | Brian & Roy              | 10                          |
| TDE                     | Lab     |                          | 15                          |
| Misc. Topics            | Lecture | Rob & Brian              | 10                          |
| Tying it all together   | Lecture | Peter Judge              | 30                          |

#### Agenda

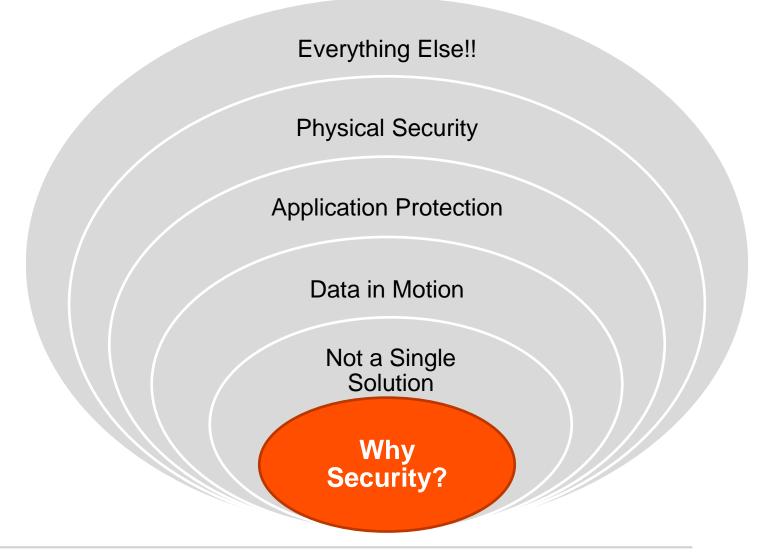

#### Lab # 1 – Introduction to Security

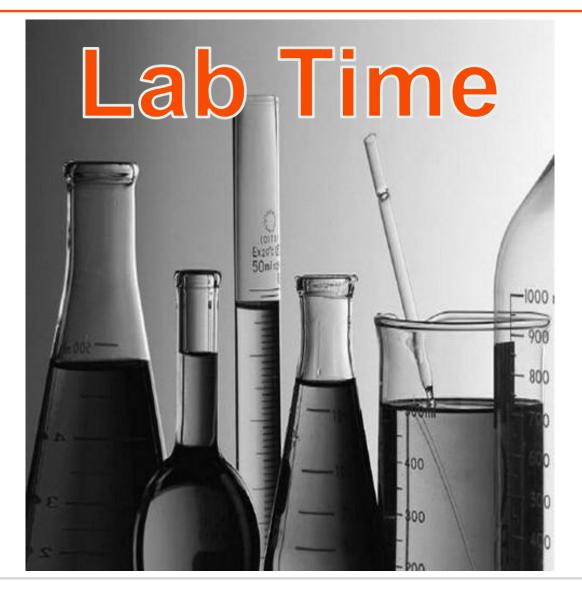

#### Why Security?

- The need to provide Security for data continues to increase
- Affects many Market segments
  - Finance
  - Retail
  - Healthcare and more
- Governments have enacted legislation to enforce Compliance of data
- Protecting intellectual property (i.e. your application code)
- Mobile computing greatly increases security risks
  - Laptops with sensitive data
  - Mobile devices (phones and tablets) with passwords stored on them

**Compliance Legislation Examples** 

- Payment Card Industry (PCI)
- Health Insurance Portability & Accountability Act (HIPPA)
- Sarbanes-Oxley Act (SOX)
- Public company accounting reform and investor protection
- European Union Data Protection Directive

## "Must Have" Conformance to do Business

#### Agenda

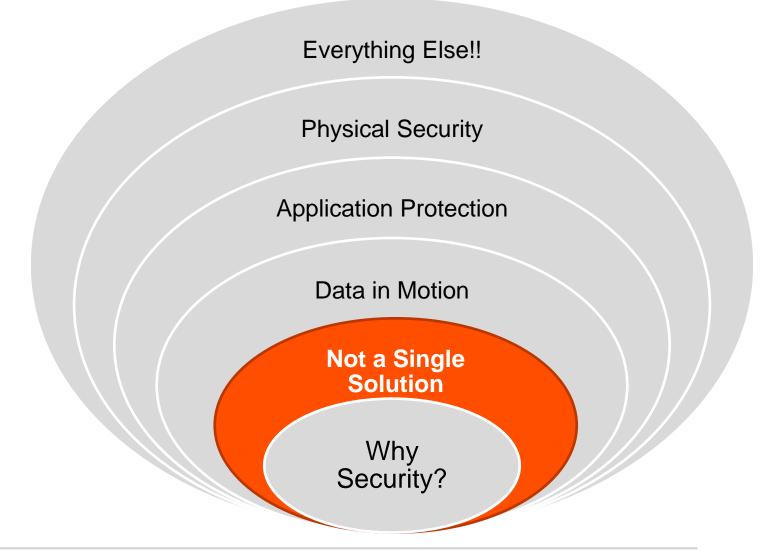

Security is Not a Solution...

- Security is not a solution, but a process
  - Requires a set of defined goals and exclusions
  - Requires monitoring
  - Requires updating as technology and system access evolve
- Protecting vital data via security is a multiple step approach using:
  - Environment
  - Process
  - Hardware
  - Software

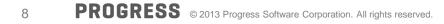

#### Agenda

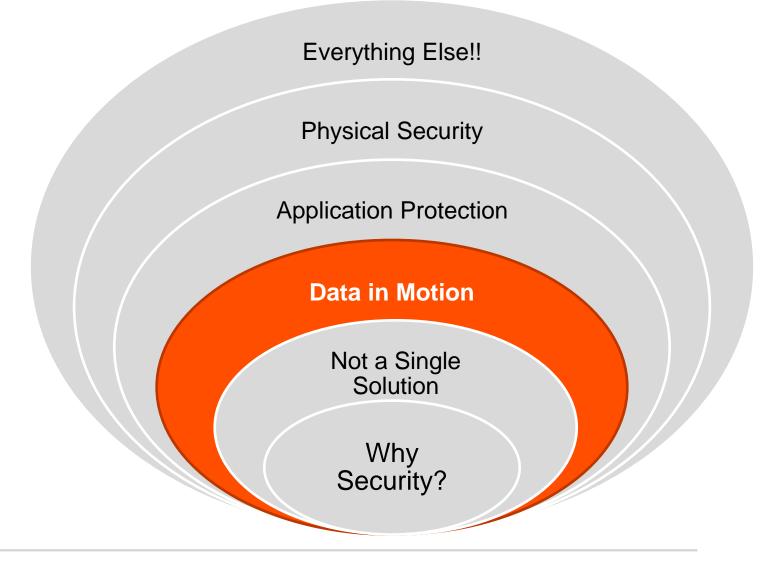

#### Data in Motion

- Internet
- Firewall/DMZ configuration
- Network Security
- Quick Notes

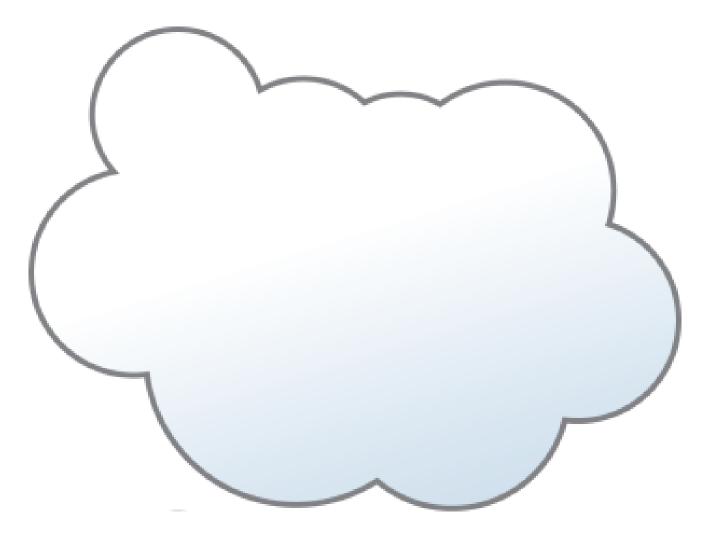

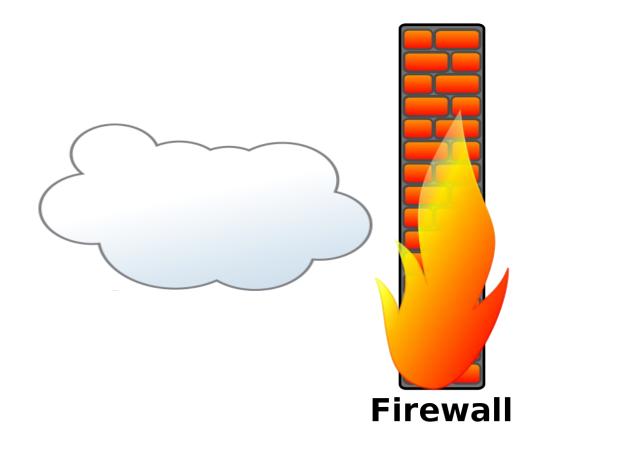

===

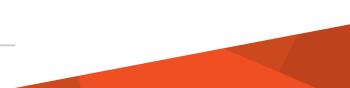

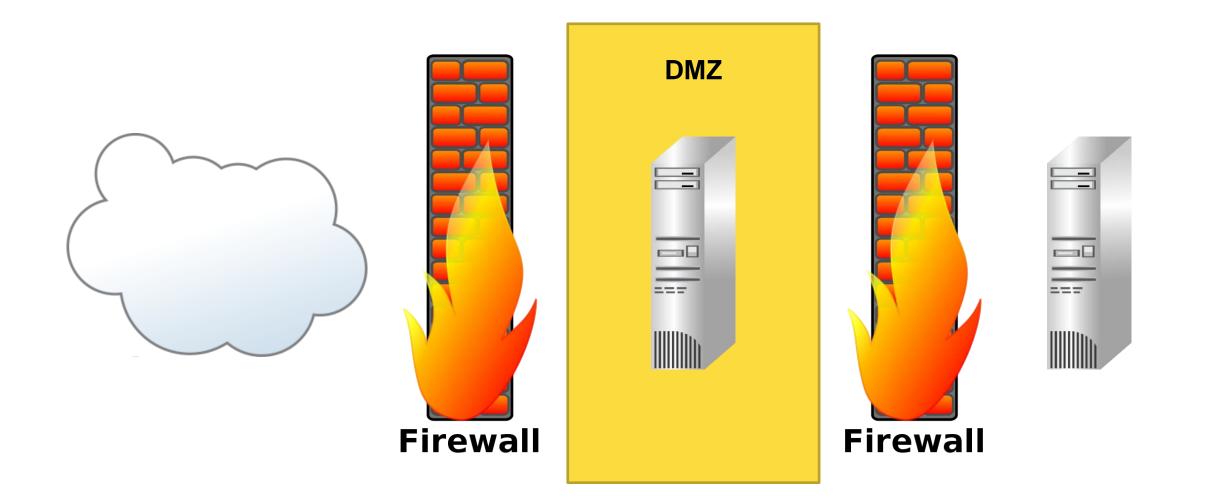

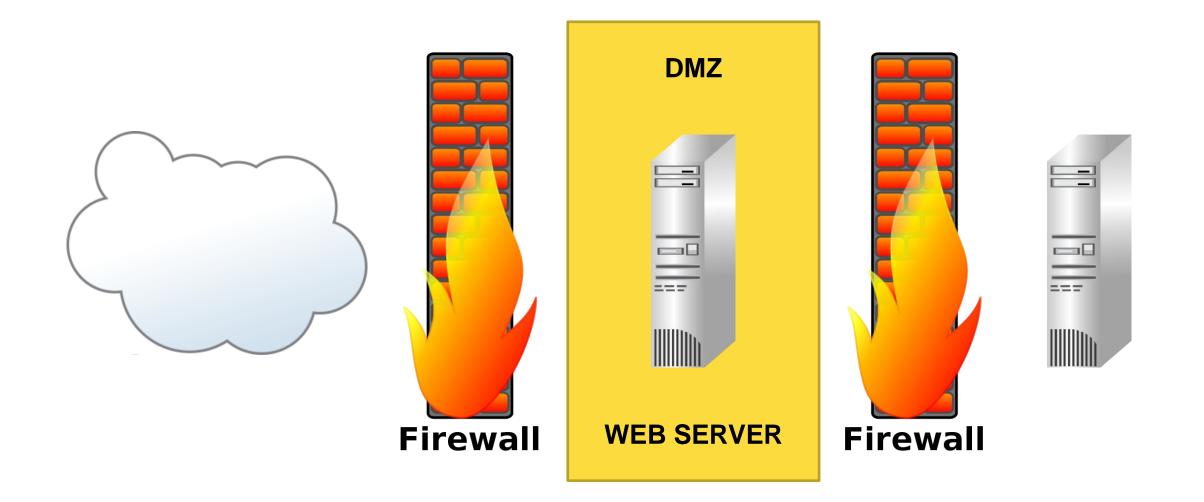

#### **Network Security**

- HTTPS
  - For web communication
  - Part of the Web Server
- SSL
  - For web communication from client to AppServer
  - Needed elsewhere?
    - It's your setup
    - It's your call
- Performance latency?
  - Using HTTPS/SSL will cause performance degradation
  - Only encrypt information that is sensitive
    - Use different AppServers w/SSL for sensitive data

#### The Internet and Intranet

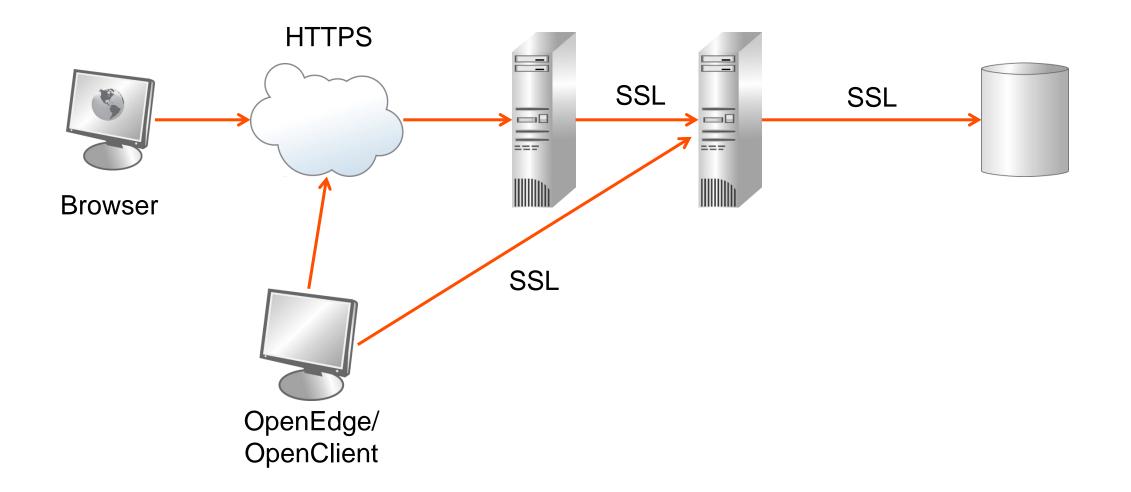

#### **Quick Notes**

#### Remember!

- Run in Production Mode
- Don't allow ABL compile
- Don't allow debug
- Disable WebSpeed Workshop

Never use defaults!

- Ports: 20931, 5162, 3055, 3090
- Broker names: wsbroker, asbroker1, NS1
- Messenger, AIA, WSA names:
- wspd\_cgi.sh, cgiip.exe, Aia, wsa1

#### Lab # 2 – Enabling SSL

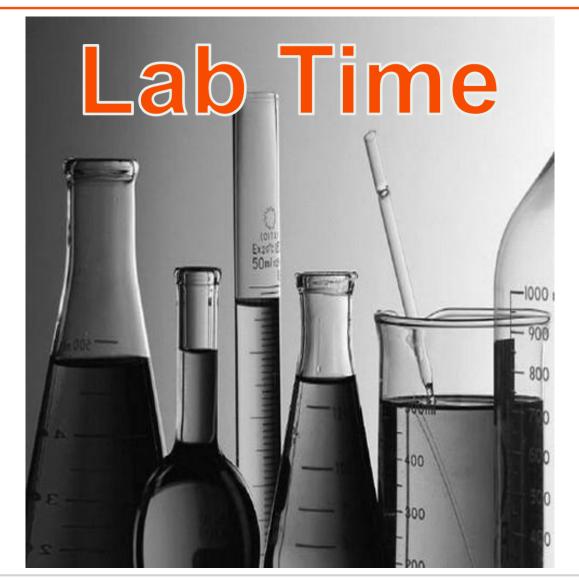

#### Agenda

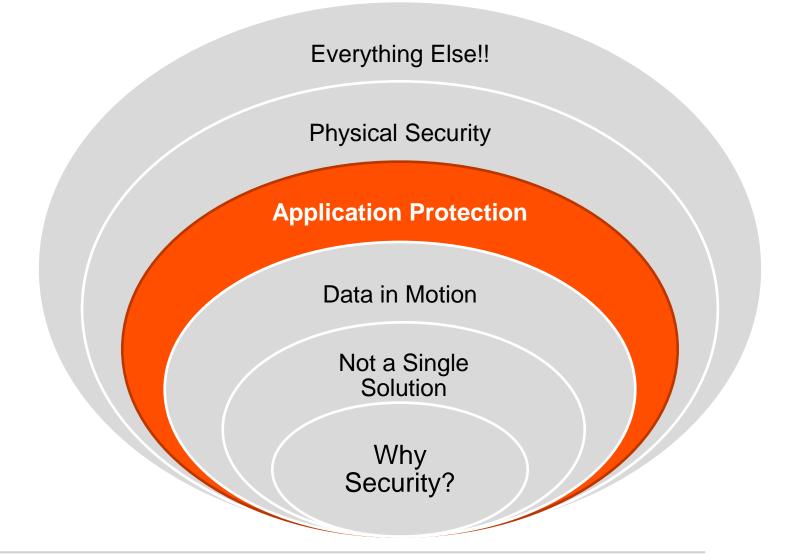

**Application Protection** 

- ABL Client Principal
- 3rd Party Authentication

#### The Basic Client Principal

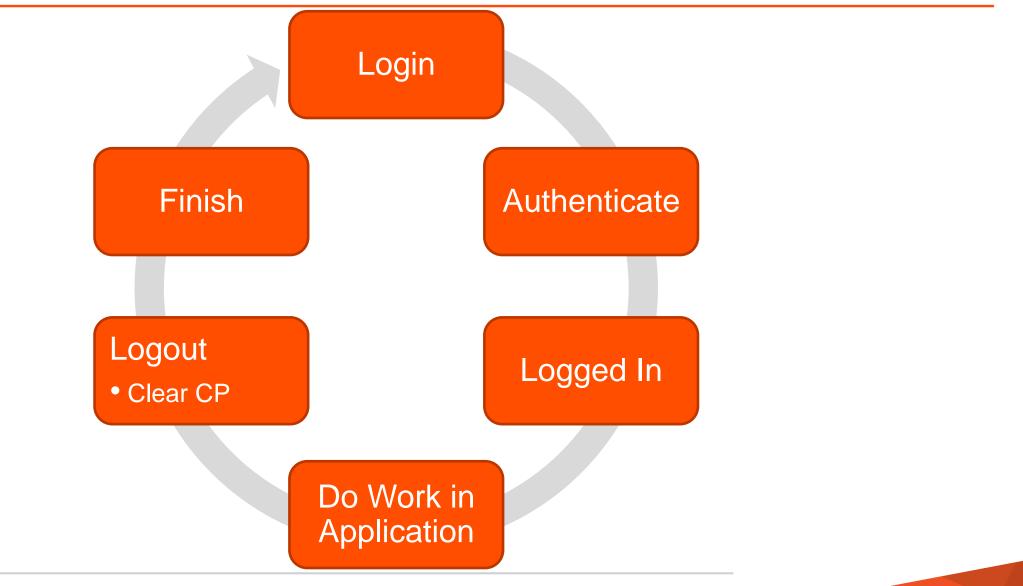

What is needed:

- DEFINE VARIABLE hClientPrincipal AS HANDLE NO-UNDO.
- CREATE CLIENT-PRINCIPAL hClientPrincipal.
- hClientPrincipal:INITIALIZE('rmarshal@progress.com').
- hClientPrincipal:SEAL('bedford').

- Authentication is not just verifying that you can login
- Authentication needs to have an expiry

#### **Basic Client Principal Authentication**

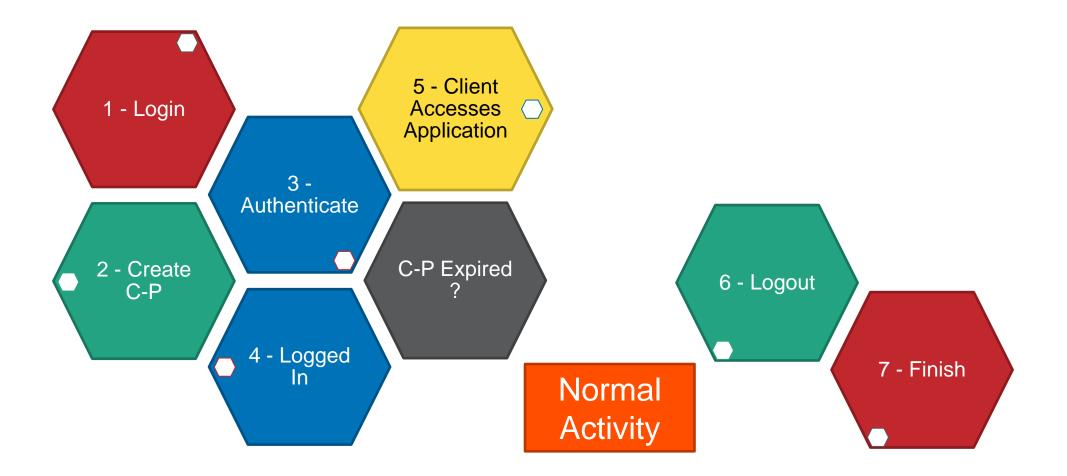

#### **Basic Client Principal Authentication**

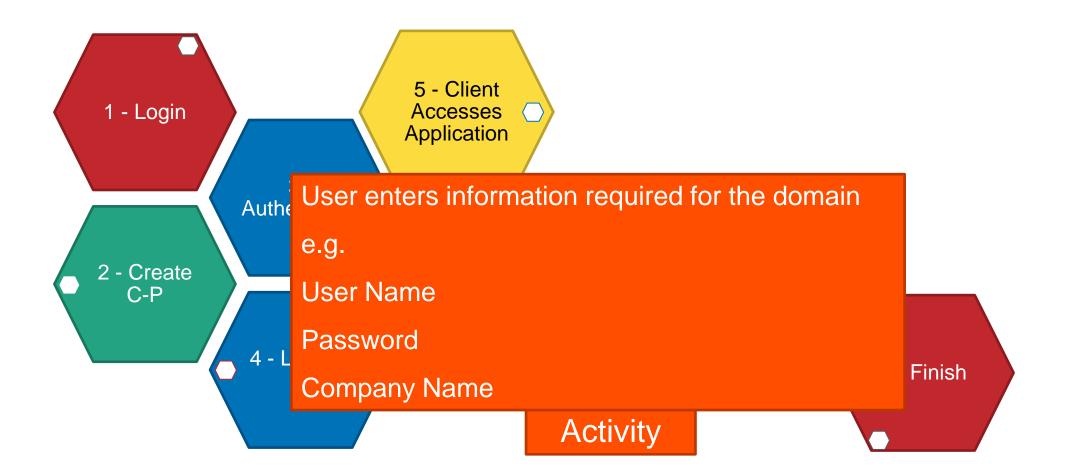

#### **Basic Client Principal Authentication**

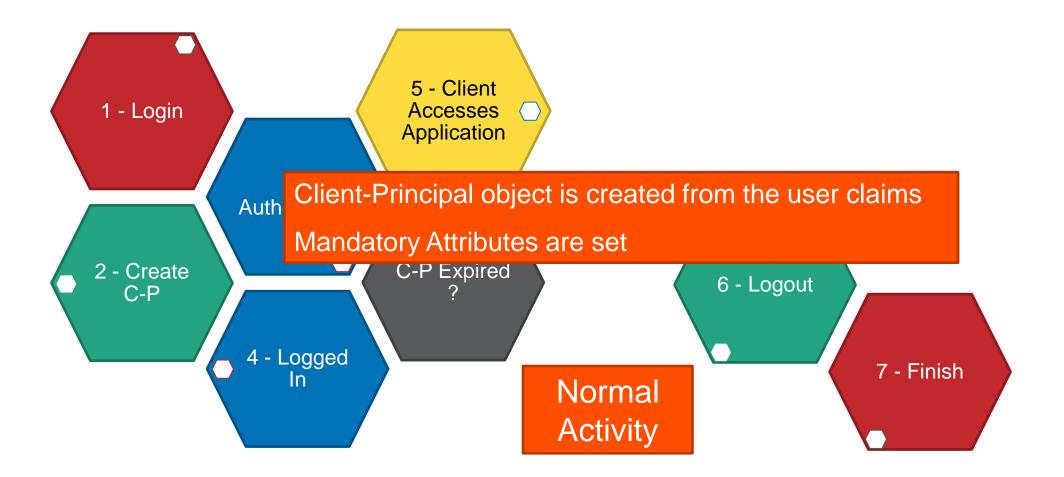

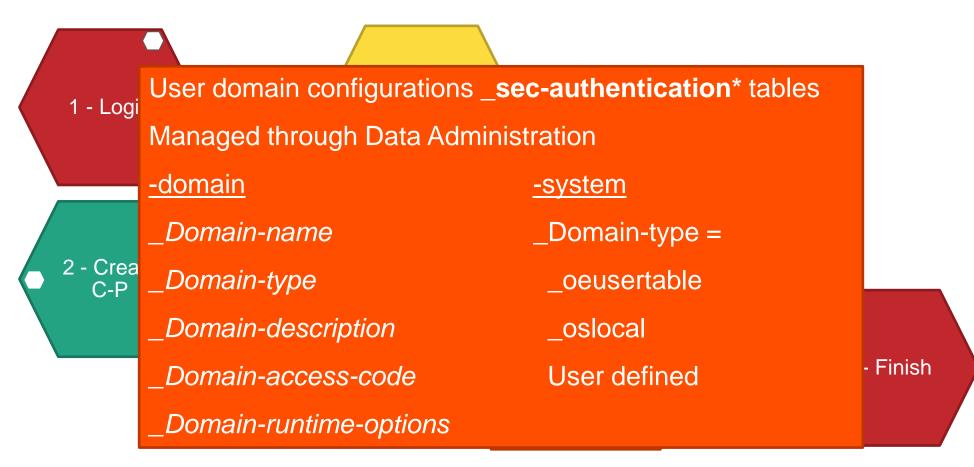

#### **Application Authentication**

- ABL Client-Principal
  - Current and future OpenEdge products rely on Client-Principal (multi-tenancy, auditing)
  - A cryptographically "sealed" security token
  - Container for authenticated credentials
    - User, password, domain info, etc.
  - Once sealed the client-principal is read-only
  - Can be used by all ABL application components
    - ABL Session, DB connection
- Some 3<sup>rd</sup> party authentication recommendations
  - LDAP
  - Active Directories
  - Kerberos
  - Multi-Factor Authentication
  - Require complex passwords!

- Protect your intellectual property (application code)
  - Employ encryption (file or file system level)
  - Utilize O/S and user access limitation
- The basics of runtime
  - DBAuthkey (RCODEKEY)- ensure code running against the DB was compiled to use that DB
  - Runtime table and column access controls
  - Operating system file security settings, etc.

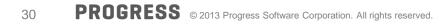

#### Lab # 3 – Client Principal Programming

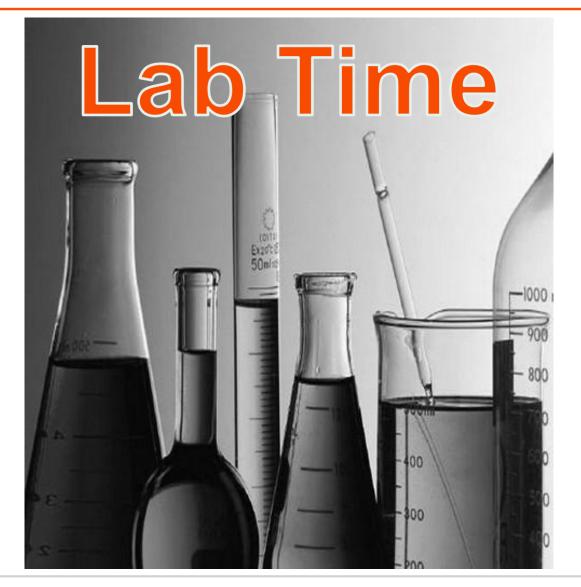

- AuthWP.zip is available on Communities
  - The code is not perfect
  - But it is a great place to start!
  - <u>http://communities.progress.com/pcom/docs/DOC-45878</u>
    - AuthWP.zip
    - LDAPAuthenticationWP.doc
- We will be using Apache Directory Studio
  - It has a developer IDE for easy use (not what you will see in production)
  - Shows you what you need to change in the sample code

#### Lab # 4 – LDAP Integration

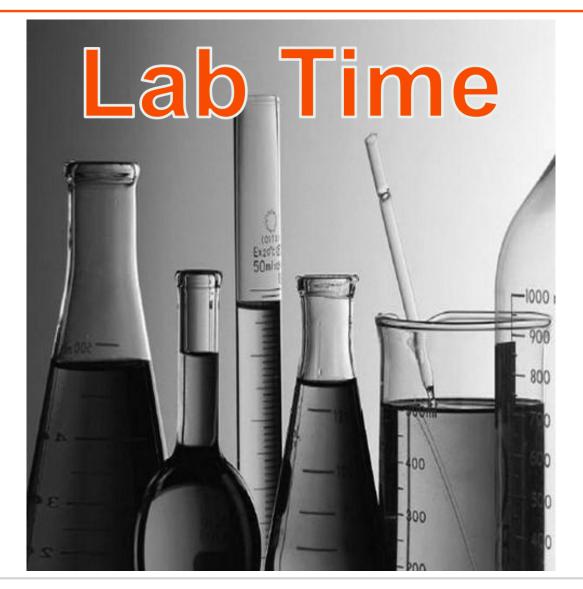

#### Agenda

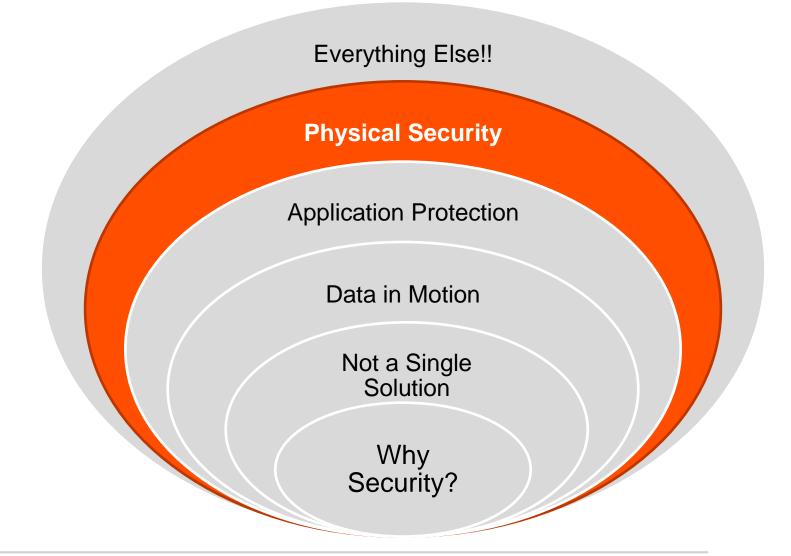

**Physical Security** 

- Physical Security
- Transparent Data Encryption

The Real Physical Aspect

- Limit access to your building
- Discourage "tailgating"
- Second level security on your Server Room

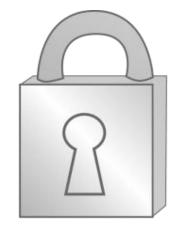

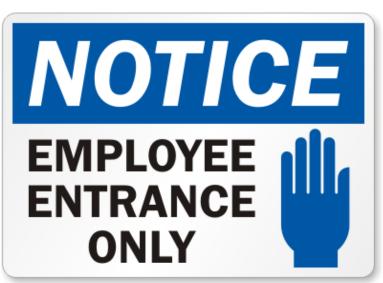

#### **Process Security**

- Security Policies
- Monitoring tools
- Secure installations (protect code and db)

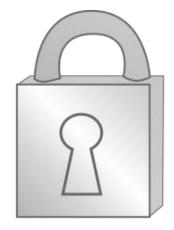

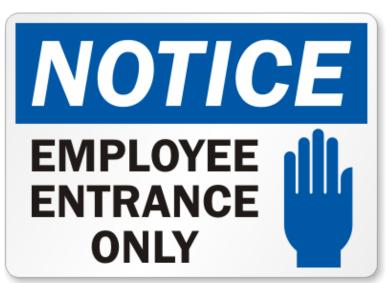

## **User Security**

- Lock, timeout/lock unattended machines
- Control expired user accounts and files

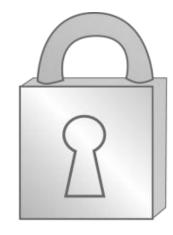

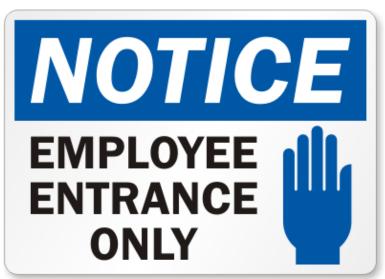

## System Security

- Don't forget O/S security!
- Directory & File Permissions
- User Permissions
- Separation of Responsibilities

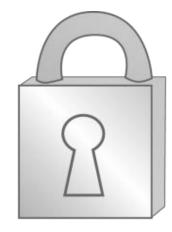

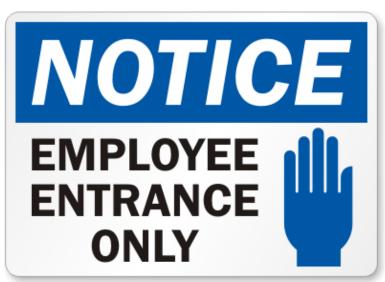

# OpenEdge 10.2B Transparent Data Encryption

- Option for Enterprise Database: At-Rest Data Encryption
  - Data secure on-disk, backup, and binary dump
  - Data is unencrypted In-Memory = (up to) normal speed
- Secure Key Store and Key Management
  - Change keys on-line
- Policies control use of utilities
- Industry standard encryptions
  - AES, DES, triple DES, etc.
- Encrypt "on the fly"
  - As data changes or
  - As an online process
- No application changes for TDE!

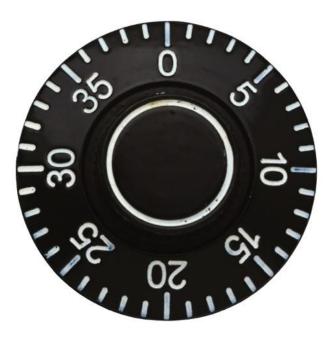

#### Securing Your Data – A High Level View...

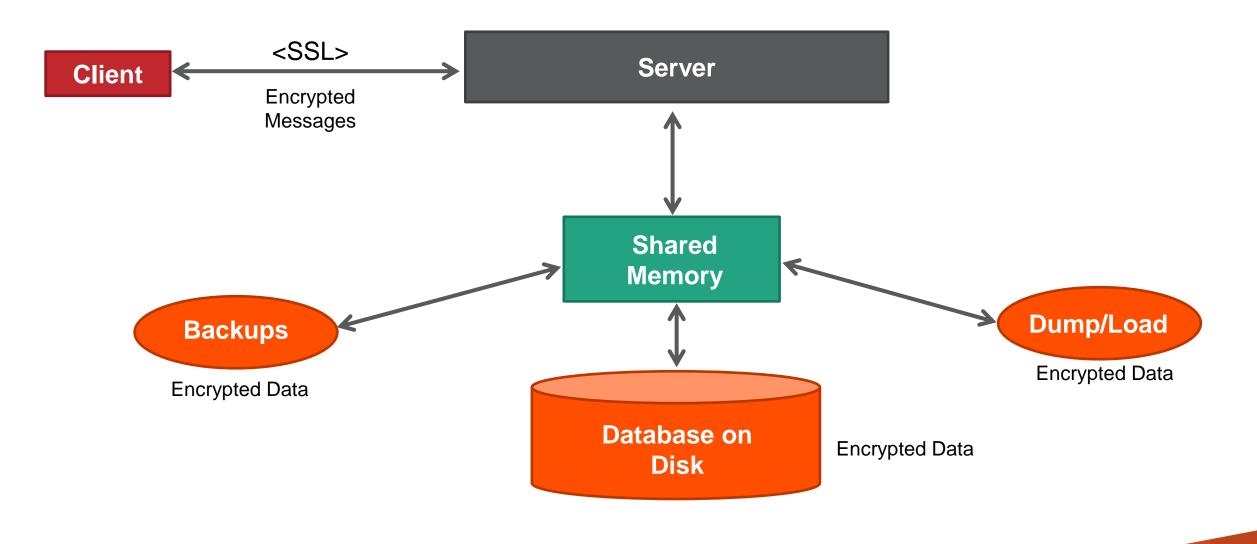

| OpenEdge Database Encryptable Objects  |                                         |       |       |  |  |  |
|----------------------------------------|-----------------------------------------|-------|-------|--|--|--|
| <i>Type I</i><br>Database Storage Area | <i>Type II</i><br>Database Storage Area |       |       |  |  |  |
| Entire area encrypted                  | Object-level encryption                 |       |       |  |  |  |
| Tables                                 | Table                                   | Index | LOB   |  |  |  |
| Indexes                                | Index                                   | LOB   | Table |  |  |  |
| LOBs                                   | Index                                   | Table | LOB   |  |  |  |
|                                        | Index                                   | LOB   | Table |  |  |  |
|                                        | LOB                                     | Table | Index |  |  |  |
|                                        |                                         |       |       |  |  |  |

**Database Key Store** 

- Independent and Secure Entity
  - Not part of the database
  - One for each encrypted database
  - Managed by the DB Administrator (a separate and distinct role)
- Stores DB Master Key (DMK)
  - Each TDE-enabled database has one unique DMK- required to connect to the DB (via a passphrase)
  - Only one database is accessible if the DMK is compromised
- Each DB Object Has One or More Unique Virtual Data Encryption Keys
  - Generated by the key store service based on the DMK- no DBA action required
  - If key is cracked, intruder only has access to that one database object
  - Ability to change keys online

## How Does It Work?

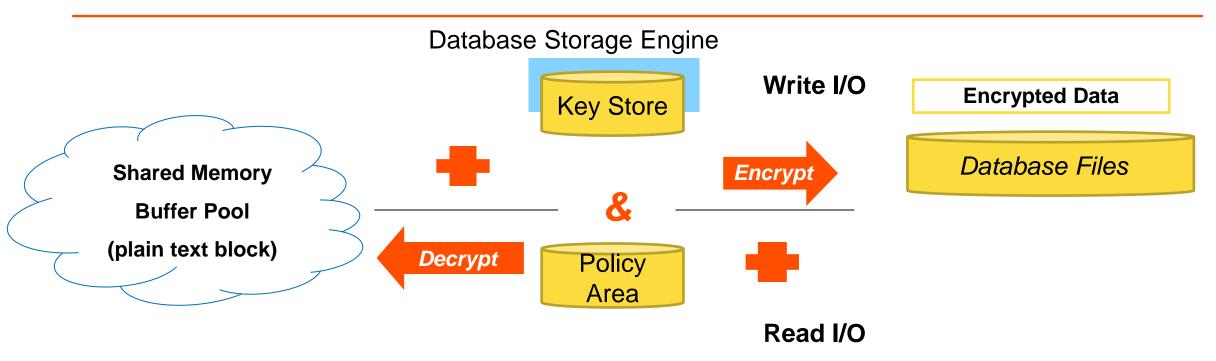

- Key Store
  - Database Master Key (DMK)
  - DMK Admin/User Passphrase
  - Manual/Automatic Authentication on DB start
- Encryption Policy Area
  - Encryption Policies What (object) & how (cipher)

# Why TDE from OpenEdge?

- Easy to use
  - No Application changes needed for TDE!
  - Add Encryption Policy Area, Enable, Add Policies, Encrypt!
- Protects data even when not in database
  - Data encrypted in backup files
  - Data encrypted in binary dump files
- Very fast performance
  - Little to no performance impact!

"We always try to improve our performance and get things to run faster. We tested a fully encrypted database and there was **only a 4% decrease in performance** versus an unencrypted database. We tested that with alternative data pools, we actually **gained back almost 2% of that** initial performance degradation. We believe with additional fine tuning the performance will continue to improve." (A TDE user)

## Lab # 5 – Transparent Data Encryption (TDE)

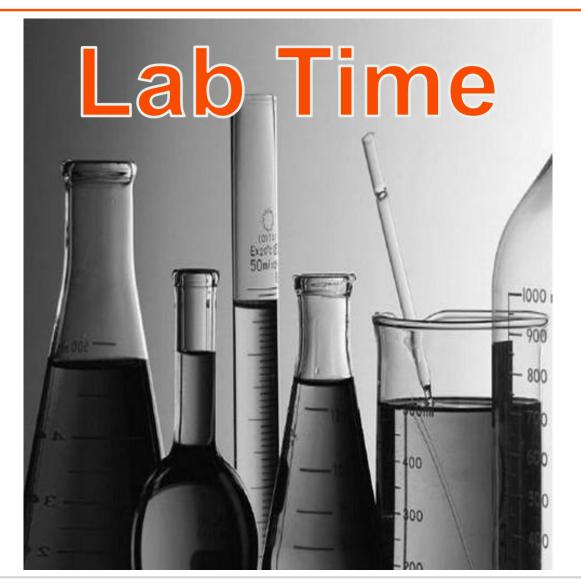

## Agenda

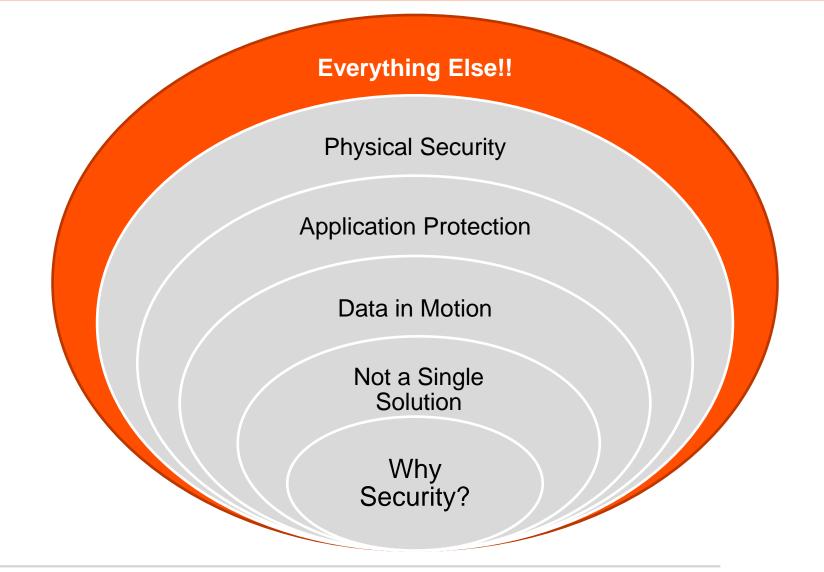

#### Miscellaneous

- Disaster Recovery
- Management
- Multi-Tenancy

Other considerations...

- Disaster Recovery
  - Securing your data from catastrophic loss (soft and hard failures)
  - Off-site backup storage
  - Cloud storage is quickly growing in popularity
- Database Replication & Replication Plus
  - Replicate to up to 2 databases at the same time
  - Quick failover to backup databases
  - Some customers have on-premise DB and Cloud Replication

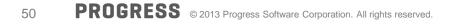

- OpenEdge Explorer and OpenEdge Management
  - Has its own user authentication
- The AdminServer has security settings
  - "Require Username" and "Admin Groups"
- Separation of Development and Production
  - The internal developer threat to your production system
  - Different machines, networks, ports, everything
- Keep your operating system up-to-date
  - Download and install critical system updates
  - Install and configure system firewall

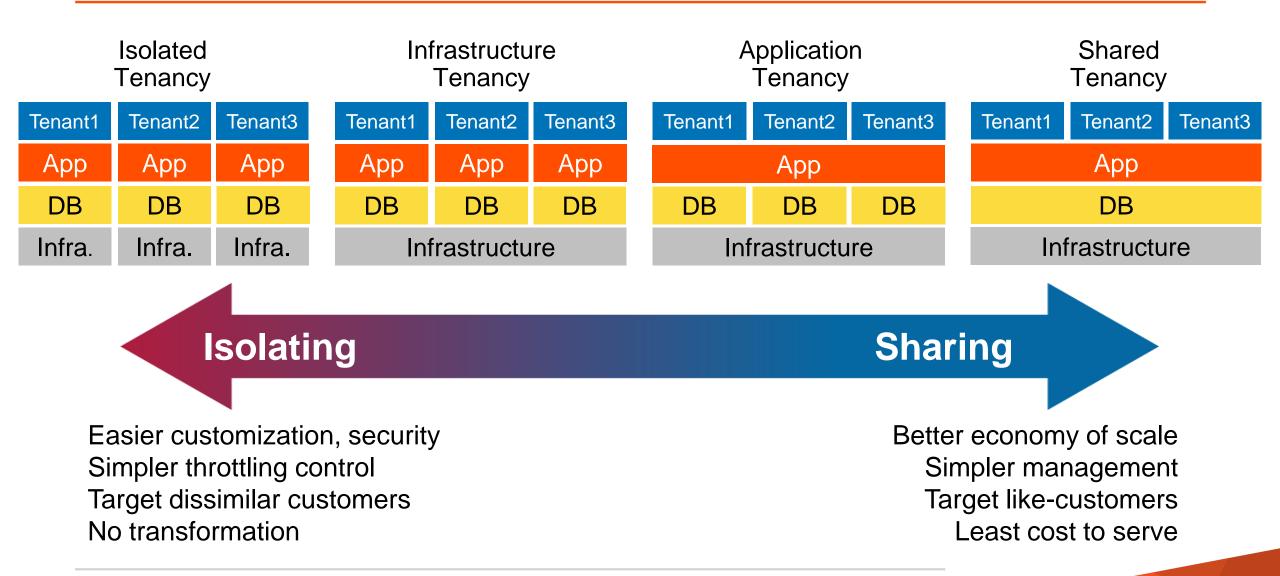

- By default there are 2 accounts with DBA rights
  - The account that originally CREATED the database
  - The sysprogress account (not enabled by default)
- Best practices are to create a DBA user and NOT USE the root/sysprogress account
- You can use any SQL tool of choice to connect to the OpenEdge database, for purposes of the labs we will use the command line tool sqlexp (SQL Explorer)
- Security rights can be changed while the database is online.

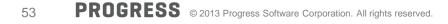

- It is a good idea to have separate brokers for SQL vs ABL clients
- When creating new SQL users, the ONLY thing they have rights to is the catalog (look at the db schema information)
- Remember that any ABL triggers WILL NOT FIRE when data is changed via SQL
- Give users access to only what they need and remember what database they are going against (you cannot change data on a replication target)
- Keep all SQL scripts in your source control

# Lab # 6 – Optional Lab - ODBC / JDBC

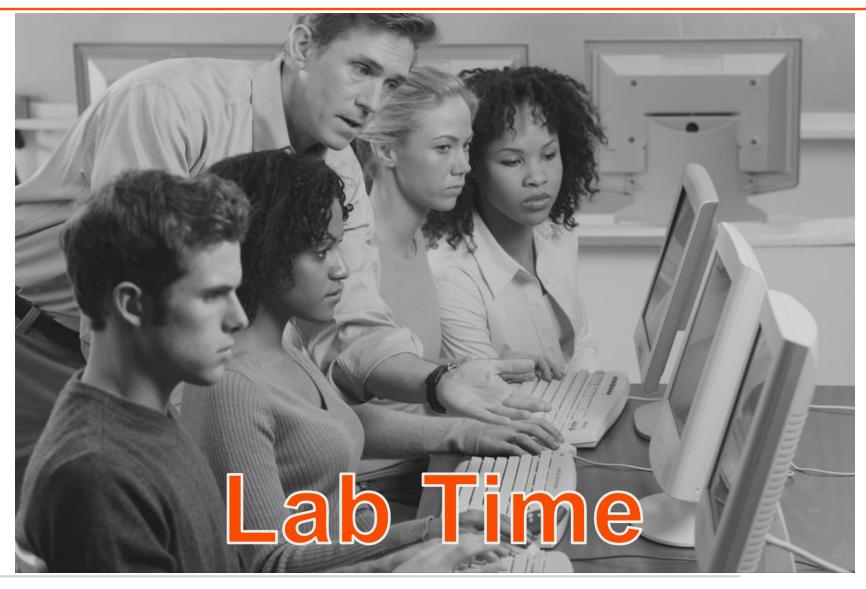

# Tying It All Together

Client Principal and Application Theory (Peter Judge)

|  |    |    | Physical Security   | Doors, locks, guards         |
|--|----|----|---------------------|------------------------------|
|  |    |    | Operating System    | Login, ACL, SELinux          |
|  |    |    | Network             | Firewalls, SSH/TLS           |
|  | /* | :- | AppServer           | SESSION:EXPORT               |
|  | /* | :- | Activate Procedure  | Service name                 |
|  | /* | :- | Service Interface   | Operation name               |
|  | /* | :- | Business Logic      | Roles                        |
|  |    |    | Language & Database | Multi-tenancy, CAN-*,<br>TDE |

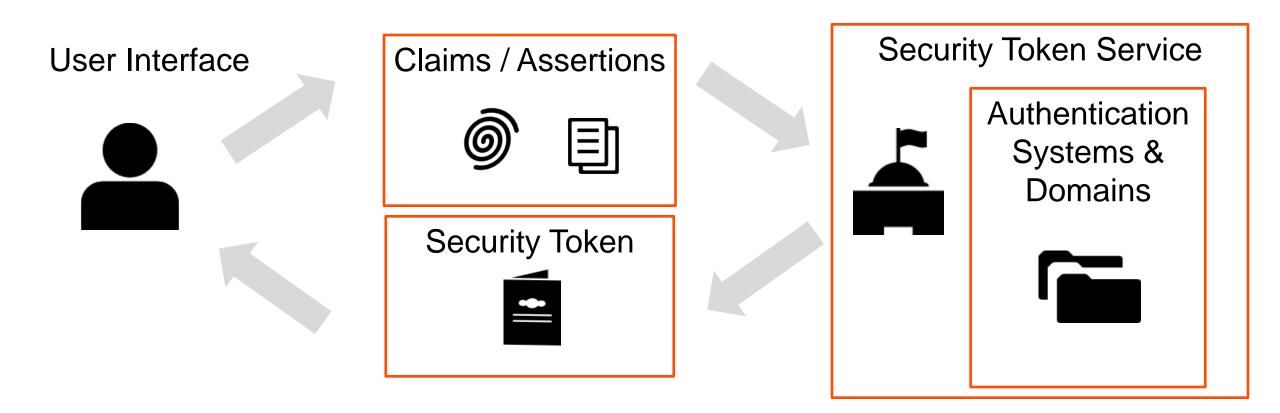

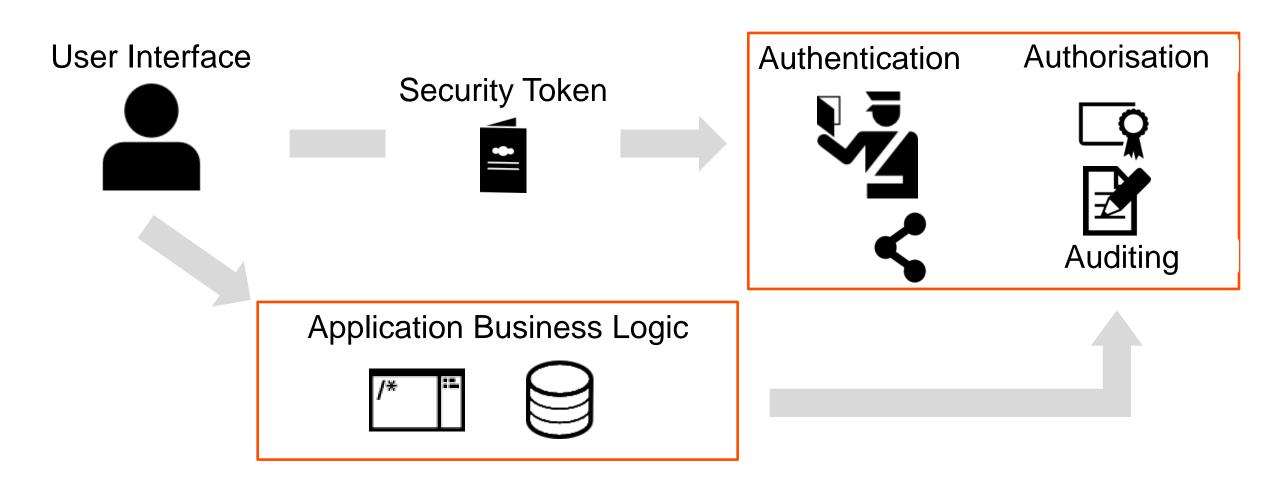

# Separate AppServers for STS & Business Logic Separate svr **UI** Client Security Token Service Firewall AppServer **Restricted Access** Creds ssl Connection 369.00 **Business Logic AppServer** tde Extra Layers ctiv ale

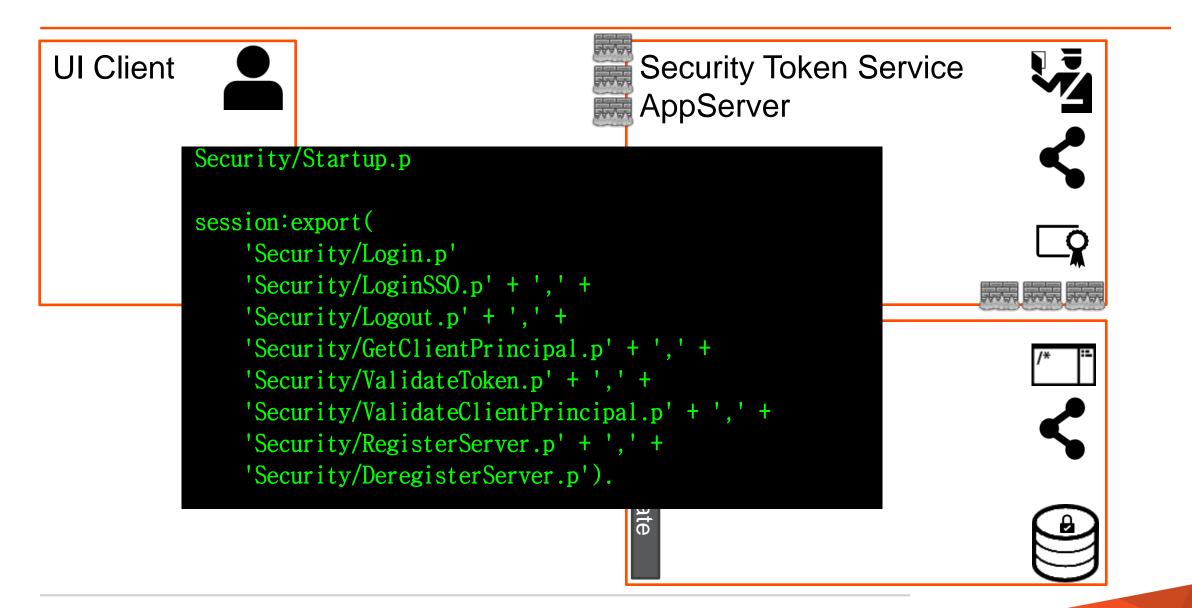

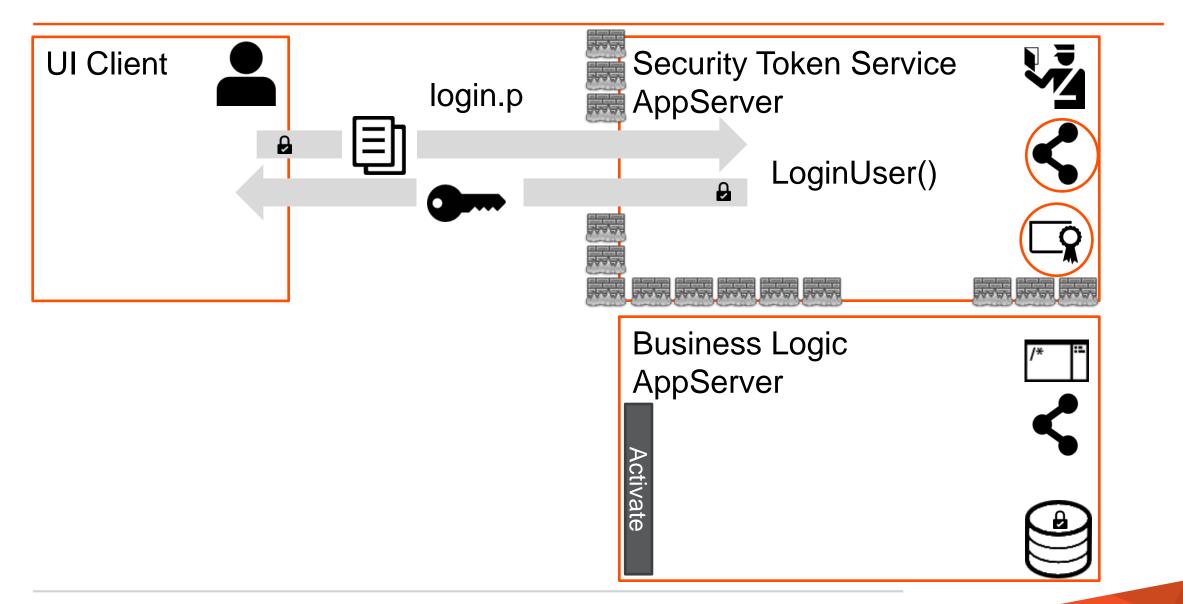

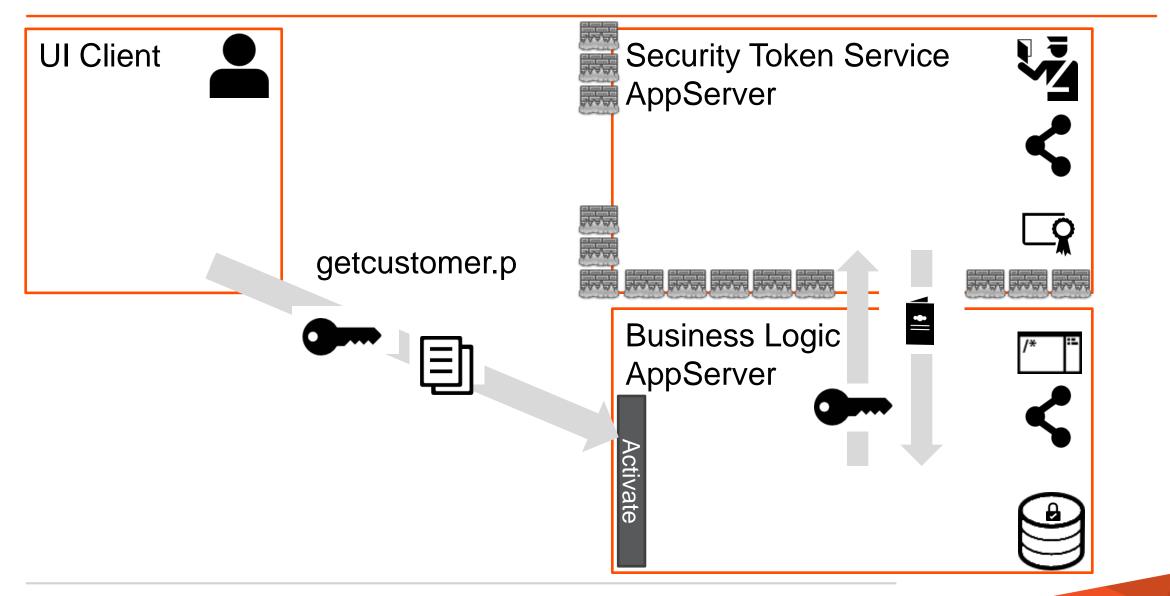

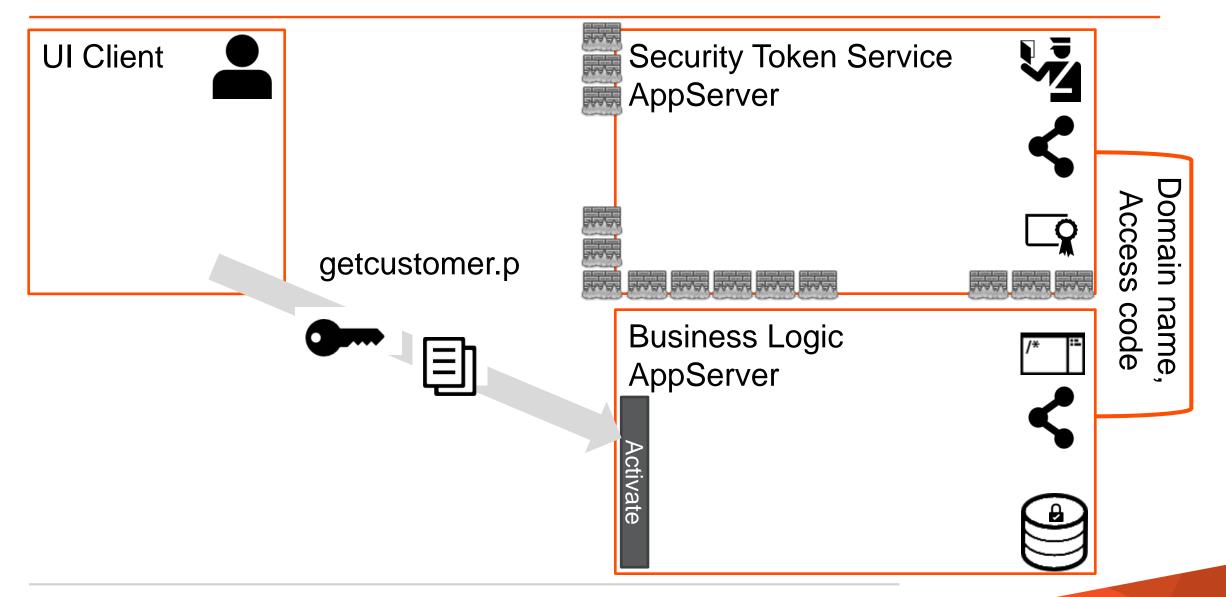

## \_sec-authentication-system & -domain

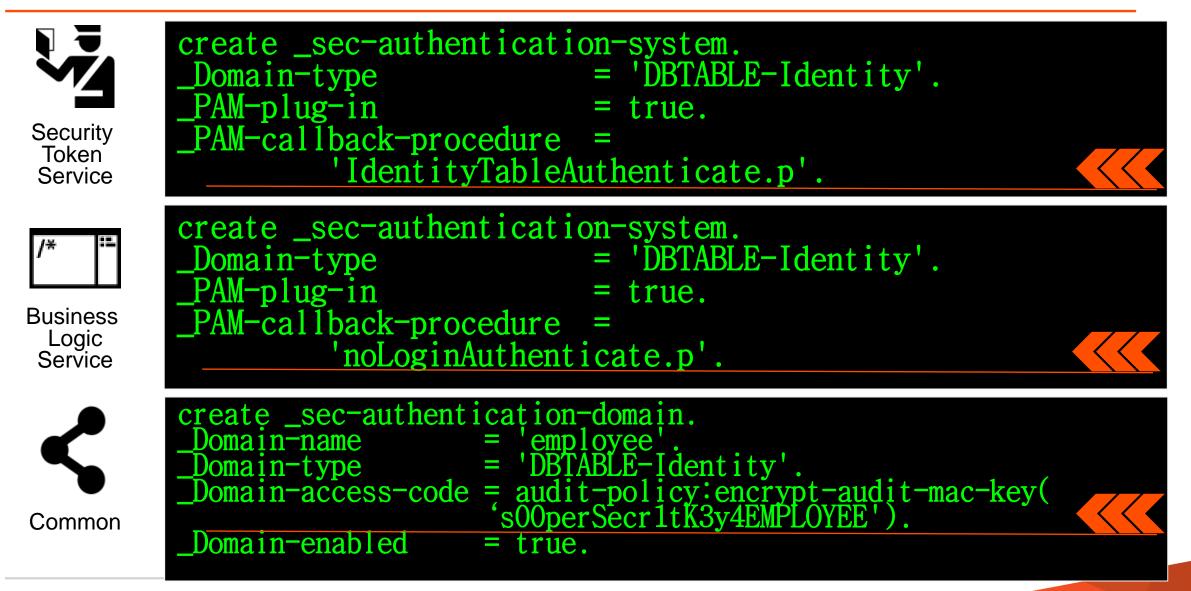

# \_PAM-callback-procedure

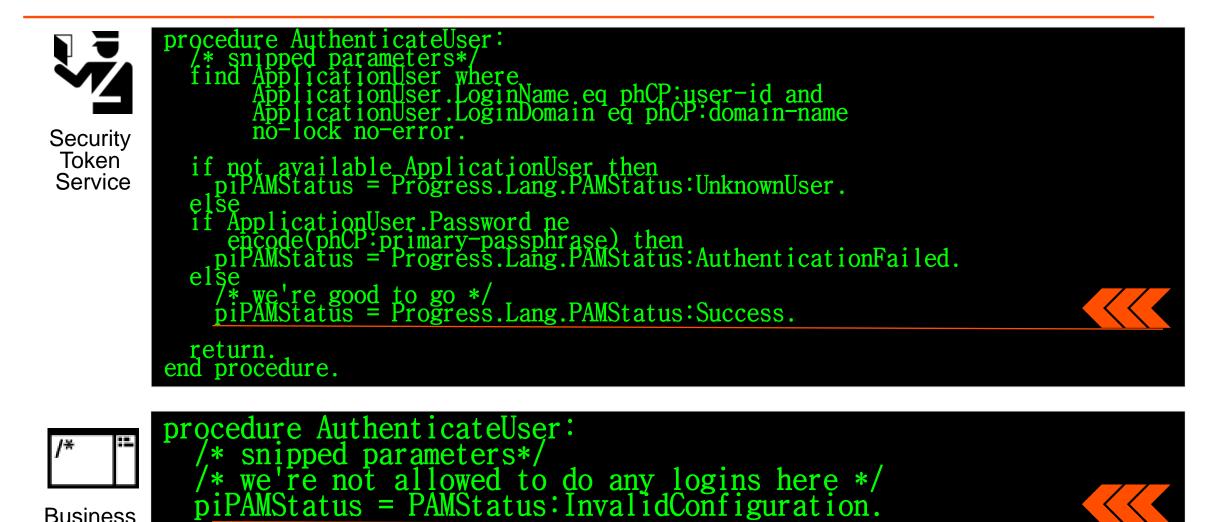

Business Logic Service

end.

return.

66

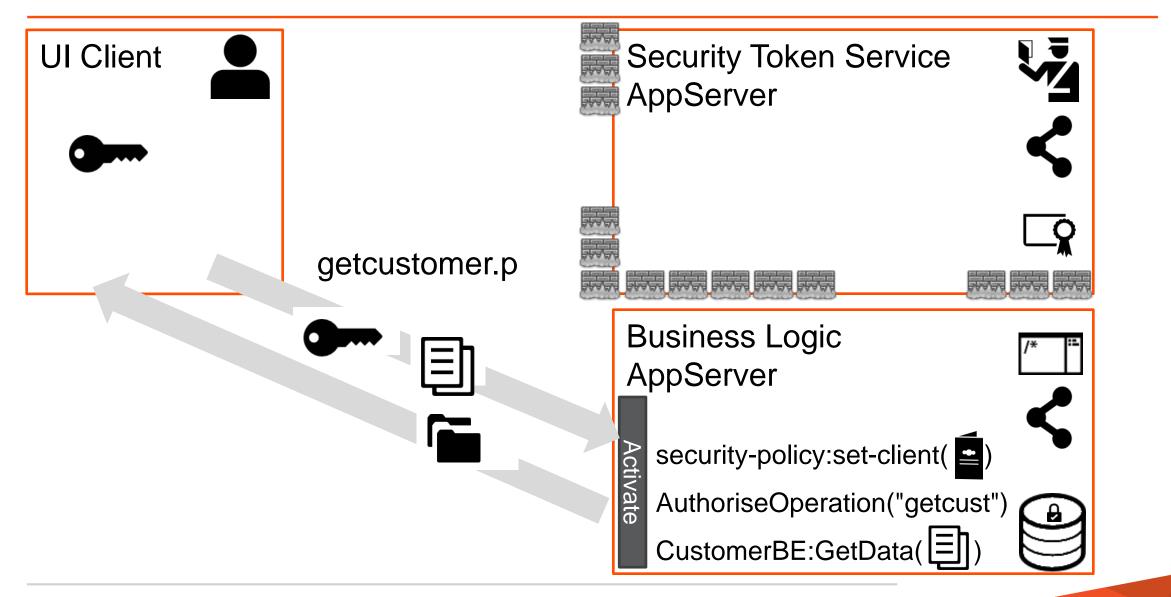

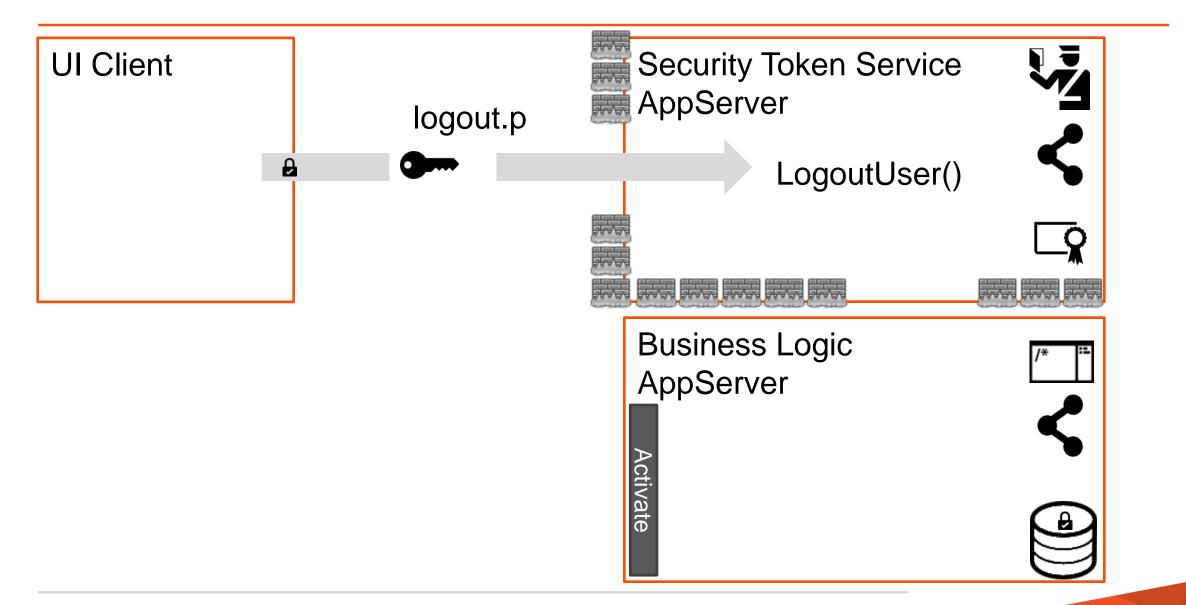

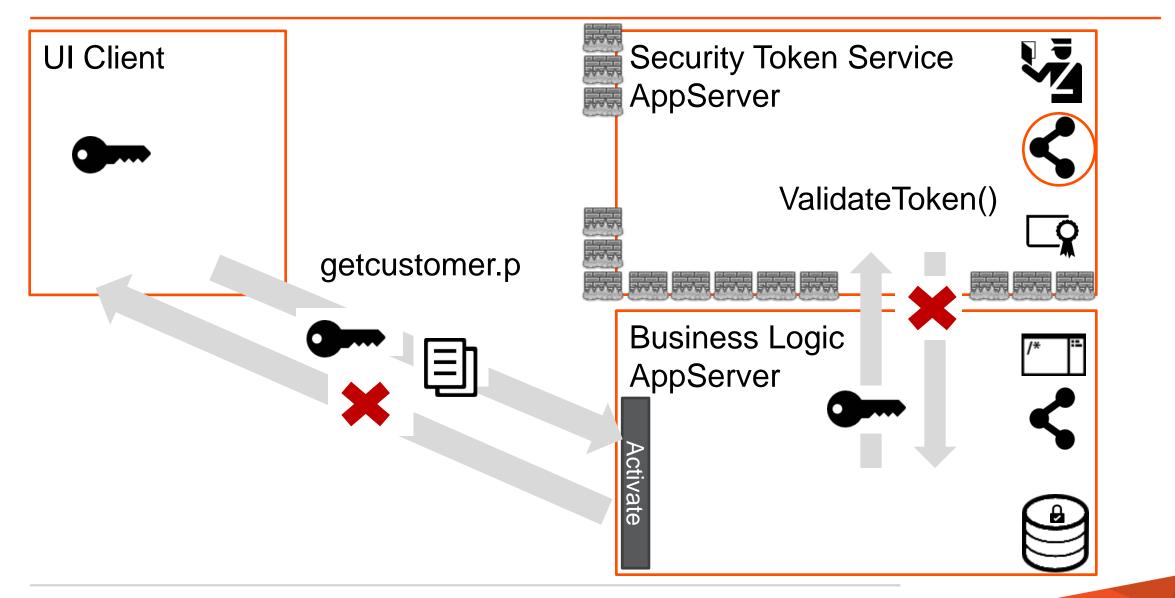

Applications must have security designed in. Some proven application security principles

- 1. Identify and secure the weakest link
- 2. Practice defense in depth
- 3. Be reluctant to trust
- 4. Remember that hiding secrets is hard
- 5. Follow the principle of least privilege
- 6. Fail and recover securely
- 7. Compartmentalize
- 8. Keep it simple, stupid
- 9. Keep trust to yourself
- 10. Assume nothing

- Think of security as a continuous improvement project. You are never done!
- Keep informed of the latest security tools and threats
- Progress will continue to give you tools to help secure your Application and valuable data
- Want more information on any of the topics in this presentation?
  - Look in the briefcase available after this this talk
  - Go to <u>http://communities.progress.com</u>

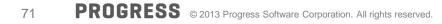

#### Summary

- Security is a complex issue that is constantly changing
- There are many options for you to choose from today you experience some options
- Start Simple, identify what is important, and don't stop evolving...

# PROGRESS

#### **Reference Materials**

- <u>http://directory.apache.org/studio/</u> Apache Directory Studio
- <u>http://www.nirsoft.net/utils/smsniff.html</u> Smart Sniffer
- <u>http://www.openIdap.org/</u> OpenLDAP
- <u>http://communities.progress.com/pcom/docs/DOC-45878</u> AuthWP.zip for LDAP
- <u>http://communities.progress.com/pcom/docs/DOC-106849</u> Security Webinar Briefcase
- <u>http://news.cnet.com/2008-1082-276319.html</u> 10 Steps to Secure Software

**Other Exchange Security Sessions** 

- Identity Management Basics (Part 1)
- Coding with Identity Management & Security (Part 2)
- Transparent Data Encryption
- Introduction to Multi-tenancy
- Security and Session Management with Mobile Devices

Peter Judge Peter Judge Doug Vanek Gus Bjorklund

Mike Jacobs & Wayne Henshaw